### 61A Lecture 27

Friday, November 8

Dynamic Scope

Tail Recursion

### Announcements

- \*Homework 8 due Tuesday 11/12 @ 11:59pm, and it's in Scheme!
- -Project 4 due Thursday 11/21 @ 11:59pm, and it's a Scheme interpreter!
- \*Also, the project is very long. Get started today.

### Dynamic Scope

The way in which names are looked up in Scheme and Python is called *lexical scope* (or static scope).

Lexical scope: The parent of a frame is the environment in which a procedure was defined.

Dynamic scope: The parent of a frame is the environment in which a procedure was called.

Special form to create dynamically scoped procedures (define f (\text{lambda} (x) (+ x y)))

(define g (lambda (x y) (f (+ x x))))

(g 3 7)

 ${\bf Lexical}$   ${\bf scope:}$  The parent for f's frame is the global frame.

Error: unknown identifier: y

**Dynamic scope:** The parent for f's frame is g's frame.

### Functional Programming

All functions are pure functions.

No re-assignment and no mutable data types.

Name-value bindings are permanent.

Advantages of functional programming:

- $\boldsymbol{\bullet}$  The value of an expression is independent of the order in which sub-expressions are evaluated.
- Sub-expressions can safely be evaluated in parallel or on demand (lazily).
- Referential transparency: The value of an expression does not change when we substitute one of its subexpression with the value of that subexpression.

But... no for/while statements! Can we make basic iteration efficient? Yes!

### Recursion and Iteration in Python

In Python, recursive calls always create new active frames.

factorial(n, k) computes: k \* n!

# Tail Calls

### Example: Length of a List

A call expression is not a tail call if more computation is still required in the calling procedure.

Linear recursive procedures can often be re-written to use tail calls.

### Tail Recursion

From the Revised Report on the Algorithmic Language Scheme:

"Implementations of Scheme are required to be *properly tail-recursive*. This allows the execution of an iterative computation in constant space, even if the iterative computation is described by a syntactically recursive procedure."

http://goo.gl/tu9sJW

#### Tail Calls

A procedure call that has not yet returned is *active*. Some procedure calls are tail calls. A Scheme interpreter should support an *unbounded number* of active tail calls using only a constant amount of space.

A tail call is a call expression in a tail context:

- The last body sub-expression in a lambda expression
- Sub-expressions 2 & 3 in a tail context **if** expression
- All non-predicate sub-expressions in a tail context cond
- The last sub-expression in a tail context and or or
- The last sub-expression in a tail context begin

```
(define (factorial n k)

(if (= n 0) k

(factorial (- n 1)

(* k n))))
```

### **Eval with Tail Call Optimization**

The return value of the tail call is the return value of the current procedure call.

Therefore, tail calls shouldn't increase the environment size.

(Demo)

# Tail Recursion Examples

# Map and Reduce

### Example: Map with Only a Constant Number of Frames

### Which Procedures are Tail Recursive?

```
Which of the following procedures run in constant space? \ \Theta(1)
                                                   ;; Return whether s contains v. (define (contains s v)
(define (length s)
(+ 1 (if (null? s)
                                                     (if (null? s)
                                                         false
(if (= v (car s))
           (length (cdr s)))))))
                                                             (contains (cdr s) v))))
;; Return the nth Fibonacci number.
(define (fib n)
  (define (fib-iter current k)
                                                    ;; Return whether s has any repeated elements.
    (if (= k n)
                                                   (define (has-repeat s)
                                                     (if (null? s)
        current
(fib-iter (+
 (if (= 1 n) 0 ((fib-iter 1 2)))
                                                          (if (contains? (cdr s) (car s))
                                                              (has-repeat (cdr s)))
```

### Example: Reduce

Recursive call is a tail call.

Other calls are not; constant space depends on whether procedure requires constant space.

```
(reduce * '(3 4 5) 2) 120
(reduce (lambda (x y) (cons y x)) '(3 4 5) '(2)) (5 4 3 2)
```

**General Computing Machines** 

# An Analogy: Programs Define Machines

Programs specify the logic of a computational device

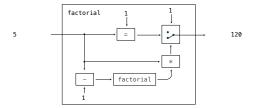

# Interpreters are General Computing Machine

An interpreter can be parameterized to simulate any machine

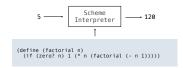

Our Scheme interpreter is a universal machine

A bridge between the data objects that are manipulated by our programming language and the programming language itself

Internally, it is just a set of evaluation rules